## IL Pathways to Health Leader Quick Reference

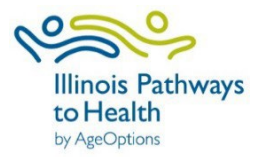

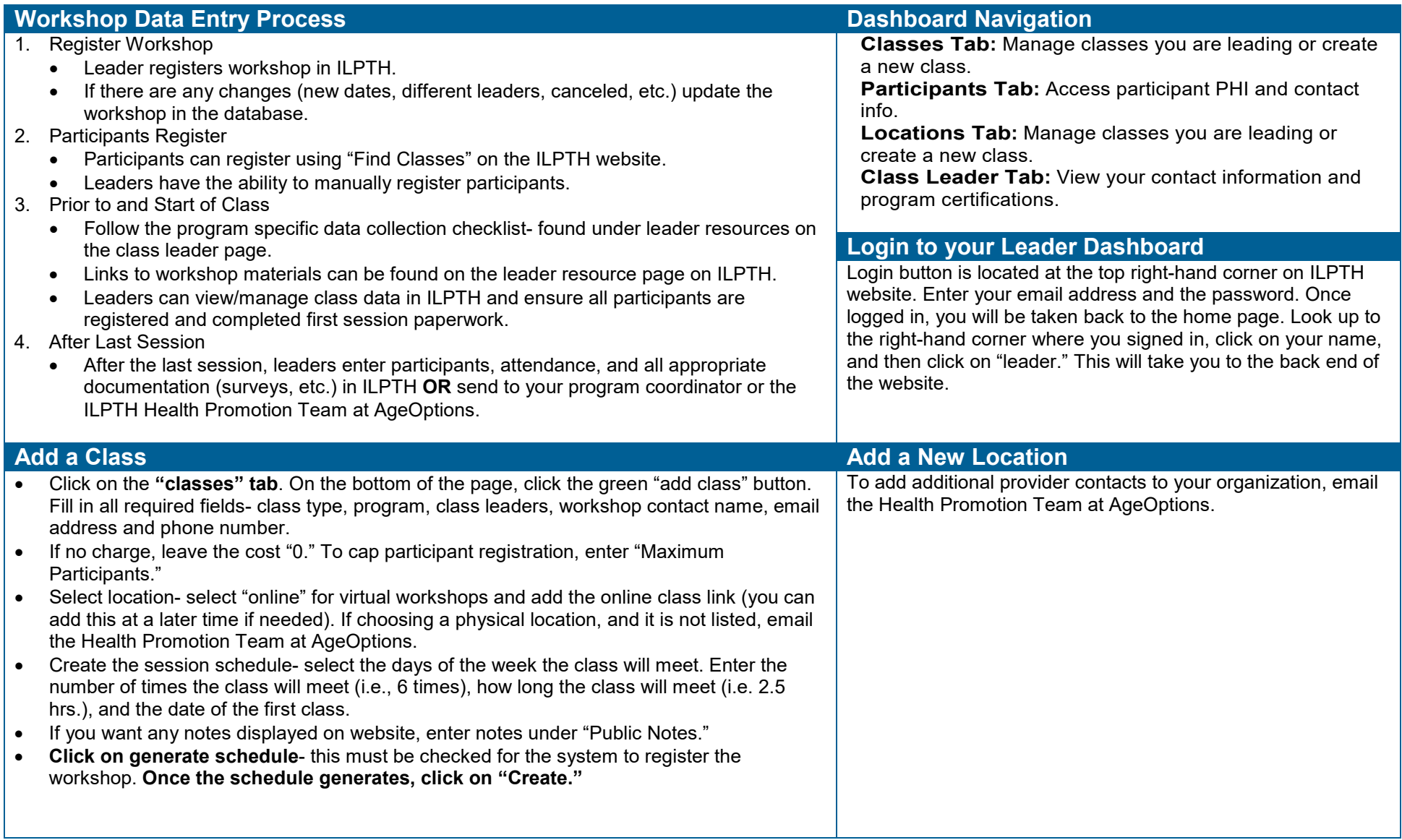

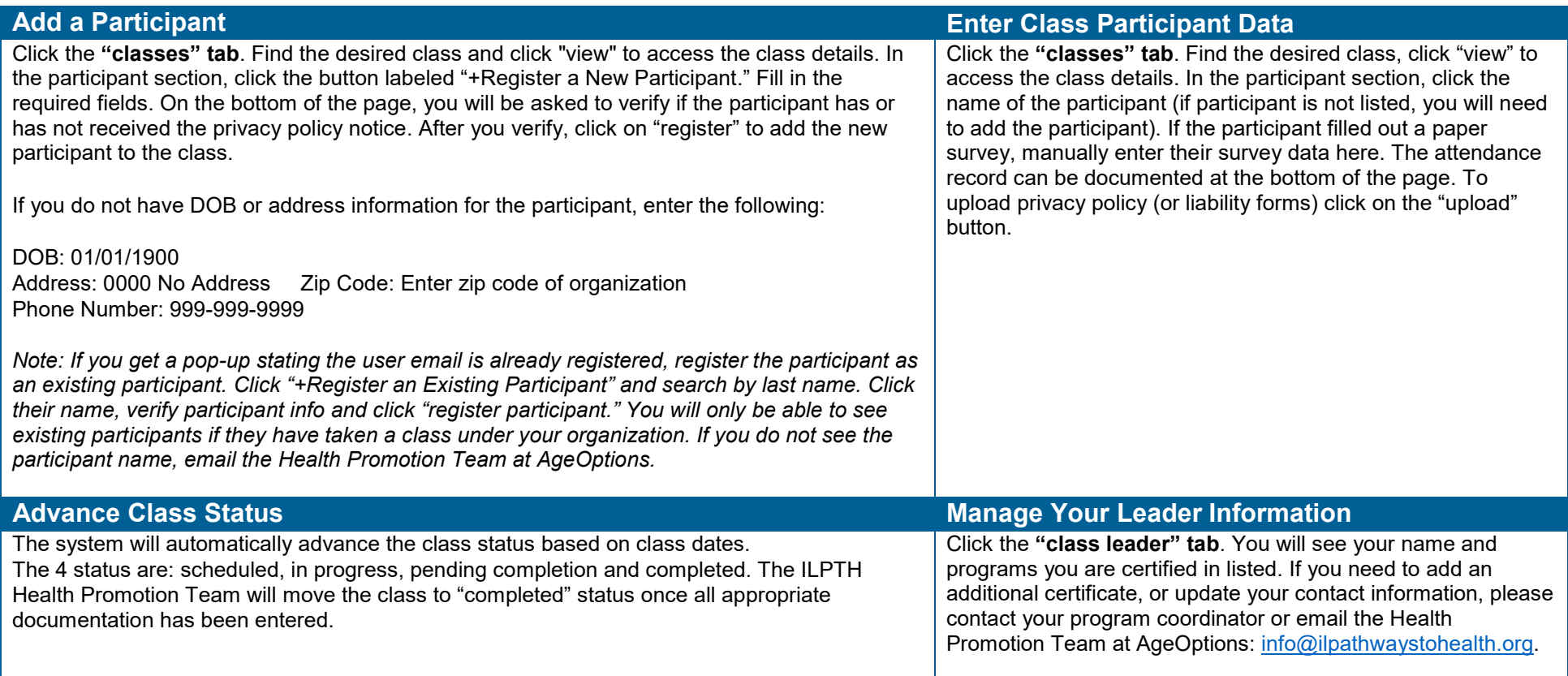